# Arbeitsgruppe Eingebettete Systeme und Betriebssysteme

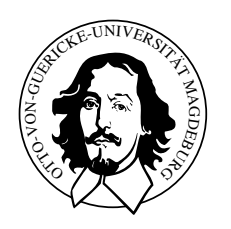

Embedded Networks

praktisches Ubungsblatt 5 ¨

Abgabetermin 30.06.2010

## Aufgabe 1

Schreiben Sie ein Programm, welches folgendes Verhalten aufweist:

- Zunächst synchronisiert es sich mit dem Zeitserver.
- In der Folge schickt es eine Nachricht mit einem definierten Startzeitpunkt, z.B. globale Zeit plus 10 Sekunden. Das Format der Startzeitpunktnachricht ist folgendes:

 $CAN-ID$   $0x100$ DATA globale Zeit in Sekunden

• Danach kann sich das Programm beenden.

Als Ausgangspunkt kann Ihr Programm zur globalen Uhrensynchronisation vom letzten praktischen Übungblatt sowie Ihr CAN-Sendeprogramm dienen.

Das Programm dient dem synchronen Starten der Abspielprogramme auf den verschiedenen Rechnern.

#### Hinweise

- Unter /home/mschulze/Shared/CAN/ finden Sie den Zeitserver TimeMaster
- Xenomai API-Dokumentation [http://ivs.cs.uni-magdeburg.de/eos/lehre/SS2010/vl\\_en/techdoc/xenomai](http://ivs.cs.uni-magdeburg.de/eos/lehre/SS2010/vl_en/techdoc/xenomai/api/index.html)/ [api/index.html](http://ivs.cs.uni-magdeburg.de/eos/lehre/SS2010/vl_en/techdoc/xenomai/api/index.html)
- Verwenden Sie bitte die Native Xenomai API.

## Vorgaben

• keine

### Aufgabe 2

Schreiben Sie ein RAW-Player-Programm, welches folgendes Verhalten aufweist:

- $\bullet$  Zunächst synchronisiert es sich mit dem Zeitserver.
- In der Folge wartet es auf eine Nachricht mit einem definierten Startzeitpunkt.
- Ist der Startzeitpunkt erreicht, erfolgt das synchrone Abspielen einer vorher eingelesenen RAW-Datei unter Zuhilfenahme der global synchronisierten Zeit.

Als Ausgangspunkt kann Ihr Programm zur globalen Uhrensynchronisation vom letzten praktischen Ubungblatt, das CAN-Empfangsprogramm sowie Ihr RAW-Player dienen. ¨ Dieses Programm soll auf mehreren Rechneren gleichzeitig laufen und ein synchrones Abspielen einer Musikdatei erlauben.

#### Hinweise

- Unter /home/mschulze/Shared/CAN/ finden Sie den Zeitserver TimeMaster
- Xenomai API-Dokumentation [http://ivs.cs.uni-magdeburg.de/eos/lehre/SS2010/vl\\_en/techdoc/xenomai](http://ivs.cs.uni-magdeburg.de/eos/lehre/SS2010/vl_en/techdoc/xenomai/api/index.html)/ [api/index.html](http://ivs.cs.uni-magdeburg.de/eos/lehre/SS2010/vl_en/techdoc/xenomai/api/index.html)
- Verwenden Sie bitte die Native Xenomai API.

#### Vorgaben

• keine